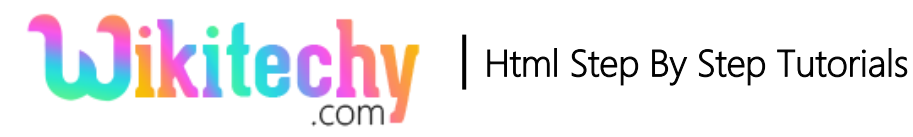

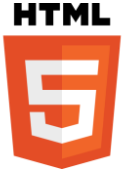

# isPointInPath() METHOD IN HTML5 CANVAS

- isPointInPath() is the method of HTML5 canvas
- The isPointInPath() method is used to returns true if the specified point is in the current path, otherwise its return false.

### **Syntax for isPointInPath() method in HTML5 Canvas:**

context.isPointInPath(X,Y);

# **Parameter Values for isPointInPath() method in HTML5 Canvas:**

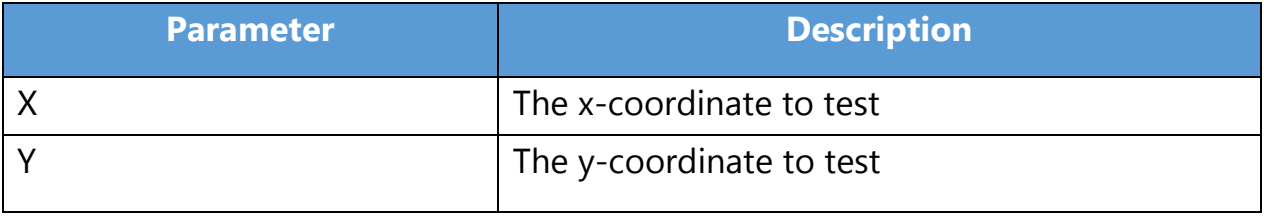

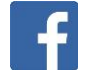

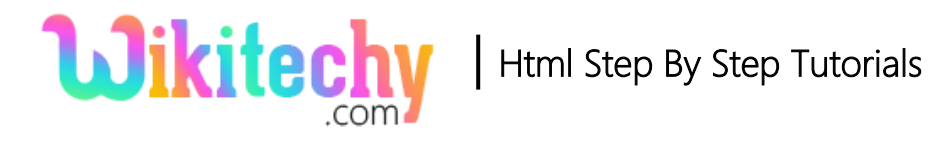

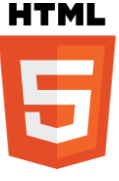

# **Sample Coding for isPointInPath() method in HTML5 Canvas:**

```
<!DOCTYPE html>
<html>
    <head>
         <title>wikitechy-isPointInPath() Method</title>
    </head>
    <body>
        <h1>wikitechy-isPointInPath() Method</h1>
        <canvas id="wikitechyCanvas" width="300" height="150" 
         style="border:1px solid #d3d3d3;">
        </canvas>
        <script>
             var canvas = document.getElementById("wikitechyCanvas");
           var context = canvas.getContext("2d");
             context.rect(20, 20, 150, 100);
            if (context.isPointInPath(20, 50))
\{ context.stroke();
            };
        </script>
    </body>
</html>
```
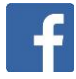

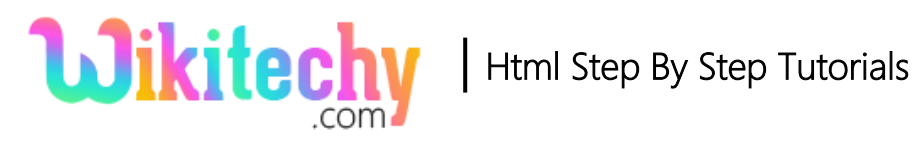

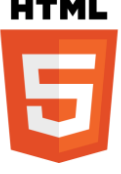

# **Code Explanation for isPointInPath() method in HTML5 Canvas:**

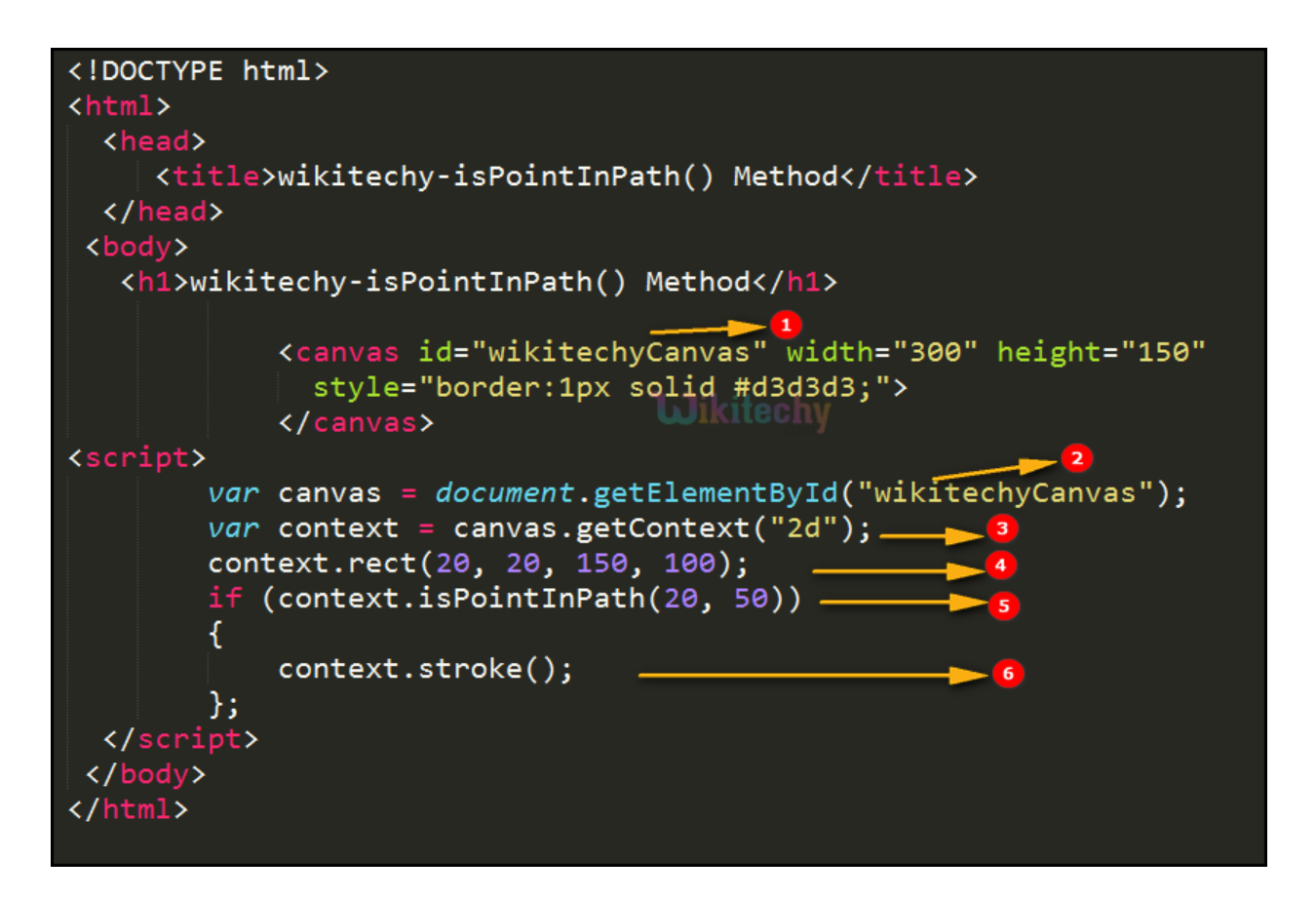

- 1. "**WikitechyCanvas**" is used to declare the id value of the canvas tag.
- 2. The **getElementById()** method is used to get the element with the specific id **("wikitechyCanvas").**
- 3. **canvas.getContex("2d")** method is used to provides methods and properties for drawing two dimension figure on the canvas.
- 4. **context.rect()** method is used to creates a rectangle.
- 5. **context.isPointInPath** method is returns true if the point **(20,50)** is in the current path.
- 6. The **Stroke()** method is used to draw the path.

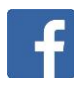

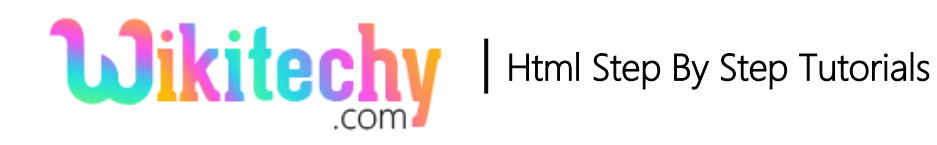

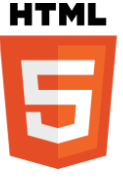

# **Output for isPointInPath() method in HTML5 Canvas:**

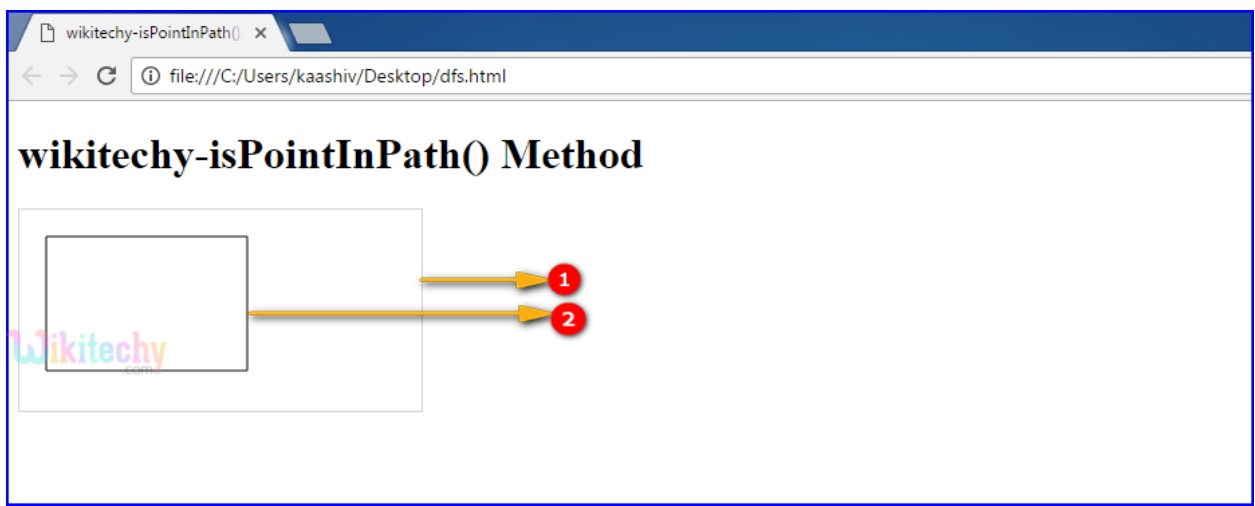

1. The canvas rectangle shows with width as 300 and height as 150.

2. **context.isPointInPath(20, 50)** value is in the canvas rectangle so its draw a rectangle on the canvas by using **stroke()** method.

#### **Browser Support for isPointInPath() method in HTML5 Canvas:**

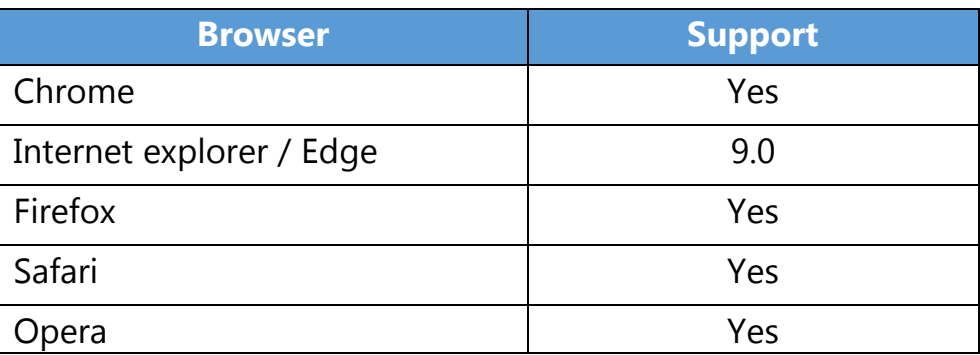

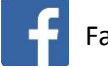